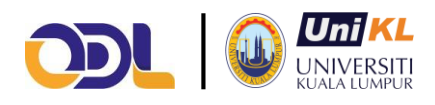

# **Minimum system requirements for maximising your OpenLearning experience**

 $\bullet$ To maximise your OpenLearning experience, we recommend that you adhere to the following system requirements:

# **Operating systems**

**Recommended:** Windows 10, MacOS Mojave and above, iOS 9.0 and above, Android 4.1 and above

**Internet speed:** At minimum a broadband connection (256 Kbit/sec or faster this buffering will allow you to view videos and online presentations), USB wireless modem, ADSL, T1/T2, fibre optic or cable.

#### **Internet browsers**

**Recommended: Chrome** is the preferred browser to be used with OpenLearning, however, you can still access the platform on:

- 32bit version of Chrome v80 and above:
- Firefox Mozilla v54 and above:
- Microsoft Edge 86 and above;
- Safari v13 and above

**MS Internet Explorer is not recommended.** Microsoft 365 apps and services will no longer support Internet Explorer 11(IE 11) and have [removed support](https://techcommunity.microsoft.com/t5/microsoft-365-blog/microsoft-365-apps-say-farewell-to-internet-explorer-11-and/ba-p/1591666) for Teams in IE since November 2020.

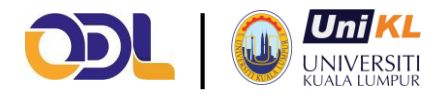

# **Browser settings**

#### *Images not refreshing?*

This may be caused by a cache issue. You can force refresh your browser cache if you run into any loading errors. This can be done for Chrome using SHIFT + COMMAND/WINDOWS KEY + R or CTRL + F5 for Firefox. We recommend that you do this around once every six months or so.

## **Plugins, add-ons**

#### *Buttons not responsive?*

This may be caused by conflicting commands. We recommend you disable all ad blockers, as some browser plugins may interfere with the proper functioning of our website. In particular, our widgets and group activities. Feel free to turn them back on after for your own safety.

## **Resource viewing**

OpenLearning works seamlessly to provide you access to all of your course materials within the platform. If requested, you may be asked to install the latest version of [Adobe Acrobat Reader.](http://get.adobe.com/uk/reader/)

# **Security**

With all firewalls, ensure that you enable uploading of files.

### **Mobile devices**

OpenLearning currently works on mobile via our mobile browser.